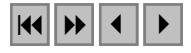

## **INFLUÊNCIA DO MÉTODO DE CÁLCULO DO FATOR TOPOGRÁFICO (LS) NA DISTRIBUIÇÃO DAS CLASSES DE SOLOS E USO DA TERRA EM UMA MICROBACIA.**

ELIZABETH FERREIRA<sup>1</sup> ANTONIO AUGUSTO AGUILAR DANTAS<sup>1</sup> ALCIONE DE OLIVEIRA<sup>1</sup> HÉLCIO DE ANDRADE<sup>2</sup>

 $<sup>1</sup>$  Departamento de Engenharia</sup>

<sup>2</sup>Departamento de Ciência do Solo Universidade Federal de Lavras Caixa Postal 37, CEP 37200-000 – Lavras –MG

(beth, aadantas, alcione,handrade)@ufla.br

**Abstract**: The determination of the topographic factor LS of the Universal Equation of Soil Losses, involving the slope lenght (L) and the declivity (S), were made by methods that expend much time with calculations. Now, by means of data espatialization and using GIS, it is possible to quickly generate the equation. The conservationist land and water management must consider the characteristics of soil and their use, but the utilization of thematic maps far way the true situation of soil conditions can propagate some errors on the results of the simulation model. The subject of this work was to avaliate the methods of calculation of the LS factor, obtained by manually and automatic processes, and their correlations with soil maps and land use in a watershed. The results showed that Podzolic and pasture were the classes that presented the more significatives discrepances in the calculated areas when the topographic factor LS was made with the GIS.

**Keywords**: GIS, erosion, USLE

## **1. Introdução**

A equação que determina o fator topográfico LS, da Equação Universal de Perdas do Solo, desenvolvida por Wischemeier & Smith (1965), citado por Bertoni e Lombardi Neto (1985) é expressa por:

# $LS = 0,00984 * L^{0,63} * S^{1,18}$

Como todos os parâmetros desta equação podem ser espacializados, mapas temáticos de declividade e comprimento de rampa, expressos, respectivamente, pelos fatores S e L, antes feitos manualmente, podem ser gerados automaticamente através dos Sistemas de Informações Geográficas (SIGs). Os SIGs constituem uma das ferramentas mais modernas e promissoras de armazenamento e manipulação temáticas e até em substituição aos mapas impressos em papel (Formaggio et al., 1992).

Brito et al. (1998) utilizaram o mapa de comprimento de rampa feito manualmente e o de declividade gerado no Idrisi, na estimativa de perdas de solos por erosão em Iraí de Minas. Cerri et al (1998). geraram os mapas de declividade e comprimento de rampa automaticamente para construir mapas de risco à erosão da Bacia do Rio Piracicaba. Baeta (1999) alerta que mesmo os mapas gerados manualmente possuem erros, oriundos geralmente, de cartas desatualizadas e defasadas em relação às condições topográficas do terreno.

Para o planejamento conservacionista deve-se levar em consideração as características dos solos e de uso atual da terra. Oliveira (1983), avaliou a erodibilidade de alguns solos na região de Lavras – MG e destacou os Podzólicos Vermelho-Amarelo e Cambissolos com valores médios (0,016) e altos (0,041), respectivamente. Bertoni e Lombardi Neto (1985), alertam que um planejamento eficiente conservará o solo, e a utilização racional da cobertura da terra (vegetação, pastagem, cultivo agrícola, reflorestamento), assegurará a proteção do solo por longos anos.

A confecção de mapas temáticos, para o planejamento, distantes da verdade terrestre pode propagar em uma cadeia de erros na modelagem dos dados e possivelmente uma tomada de decisão incompatível com a realidade. O presente trabalho avaliou o método de cálculo do fator LS gerado pelos processos manual e automático e suas correlações com os mapas de solos e uso da terra em uma microbacia.

## **2. Material e Métodos**

O presente estudo foi realizado na Microbacia do Ribeirão do Bugre, localizada no município de Campo Belo – MG, que possui 5.336,37 hectares, e situa-se entre as coordenadas UTM 7.681.600m e 7.692.000m N de latitude e 462.000m e 471.300m E de longitude, meridiano central  $45^{\circ}$  WGr.

A base planialtimétrica (curvas de nível e rede de drenagem) utilizada para a confecção dos mapas de declividade e de comprimento de rampa foi compilada da carta do IBGE, folha de Campo Belo – SF-23-C-V-3, escala 1:50.000, ano 1969. O trabalho foi realizado no aplicativo Spring, versão 3.6.02 do Instituto Nacional de Pesquisas Espaciais – INPE.

Os mapas de declividade foram confeccionados pelo processo manual e automático, sendo estabelecidas seis classes: 0 a 3% (plano), 3 a 6% (plano a suave-ondulado), 6 a 12% (suave-ondulado a ondulado), 12 a 20% (ondulado a forte ondulado), 20 a 40% (forte ondulado a montanhoso) e maior que 40% (montanhoso). O mapa de declividade manual foi feito seguindo a metodologia de De Biasi (1993). As várzeas foram desenhadas em *overlays* utilizando-se as fotografias aéreas verticais, ano 1985 e transferidas para o mapa de declividade. O mapa de declividade, obtido por meio do aplicativo Spring, foi feito através da geração da grade triangular (TIN) com amostras, tipo Delauney, com linha de quebra, sendo o

plano de informação (PI) a rede de drenagem. Através da TIN foi gerada a grade regular no mesmo PI com resolução de 10 x 10 metros e interpolador linear. O passo seguinte foi a geração da declividade , com entrada em grade e saída em percentagem, conforme criada na categoria temática. As classes de declive foram definidas utilizando-se o passo variável. Como as linhas das curvas de nível foram digitalizadas além do limite da microbacia, para evitar erro de declividade nas bordas, utilizou-se o programa LEGAL para mascarar os mapas de declividade. A máscara utilizada foi o divisor de água da microbacia.

O mapa de comprimento de rampa foi confeccionado manualmente estabelecendo-se as seguintes classes: 0 a 120m, 121 a 150m, 151 a 200m, 201 a 300m, 301 a 400m e 401 600m. Este mapa foi digitalizado para a categoria "declividade" e plano de informação (PI) "rampa".

Nesta fase do trabalho encontrava-se dentro da categoria "declividade" os seguintes PIs: declive manual, declive gerada e rampa. Todos estes PIs foram transformados para o formato matricial e posteriormente transformados em valores numéricos, para o cálculo do fator topográfico LS. Para tanto utilizou-se o programa Legal. Foram feitos dois cruzamentos: declive\_manual versus rampa e declive\_gerada versus rampa que geraram, respectivamente, os PIs LS1 e LS2. Estes últimos possuem seis classes referentes aos valores de LS (entre parênteses), denominadas: classe1 (0,209 – 6,565), classe2 (6,656 – 12,922), classe3 (12,923  $-19,279$ , classe4 (19,280 – 25,636), classe5 (25,637 – 31,993) e classe6 (31,994 – 38,351).

O mapa de solos foi elaborado a partir dos PIs declive\_manual e drenagem\_foto. O PI drenagem\_foto foi digitalizado a partir do *overlay* do sistema de drenagem interpretado das fotografias aéreas verticais de 1985, escala 1:30.000. Análises físicas e químicas de perfis dos solos completaram a classificação dos mesmos.

O mapa de uso da terra foi feito por meio da interpretação de fotografias aéreas verticais, ortofotos, imagem de satélite Landsat5-TM e levantamento de campo.

O cálculo das áreas das classes de todos PIs referidos foi feito utilizando-se a função cálculo de área do modelo temático. Utilizou-se também a função tabulação cruzada, do modelo temático, para verificar como as áreas das classes dos mapas LS1 e LS2 se correlacionaram com as classes dos mapas de solos e de uso da terra. Os produtos foram finalizados utilizando-se dos módulos Scarta e Iplot do Spring.

### **3. Resultados e Discussão**

A comparação entre os mapas temáticos do fator topográfico LS resultou nos valores das áreas mostradas na Tabela 1.

| comercialita copuerta entre couto. |                |                |               |  |  |  |  |
|------------------------------------|----------------|----------------|---------------|--|--|--|--|
| Classes de LS                      | Mapa LS1       | Mapa LS2       | Coincidências |  |  |  |  |
| Classe 1                           | 3205,98 (60%)  | 3886,2 (73%)   | 2853,45 (89%) |  |  |  |  |
| Classe 2                           | 1416,78 (26%)  | 1078,38 (20%)  | 551,25 (39%)  |  |  |  |  |
| Classe 3                           | 461,16 (9%)    | 287,28 (5%)    | 154,44 (33%)  |  |  |  |  |
| Classe 4                           | 200,34 (4%)    | $71,28(1\%)$   | 43,02 (22%)   |  |  |  |  |
| Classe 5                           | 69,39 (1%)     | $14,67(0\%)$   | 11,07(16%)    |  |  |  |  |
| Total                              | 5353,65 (100%) | 5337,81 (100%) | 3613,23 (67%) |  |  |  |  |

**Tabela 1.** Valores das áreas, em hectares (e percentagem), dos mapas temáticos LS1, LS2 e, coincidência espacial entre estas.

Uma análise geral da tabela mostra que 67% da área total dos fatores topográficos (LS) foi espacialmente coincidente, correspondendo a 3613 hectares. Pode-se observar que quando se utilizou a declividade gerada no Spring (LS2), houve uma superestimativa das áreas com menores valores de LS (classe1), e subestimativas a partir da classe 2. BAETA (1999), confrontando a declividade obtida de forma manual versus a digital encontrou somente 37% de acertos na carta de Igarapé, MG. Ferreira (2000) avaliando a influência da declividade na obtenção de mapas de capacidade de uso das terras encontrou 54% de coincidências quando se utilizou a declividade manual e a gerada no Spring.

No caso das coincidências os dados de LS2 se distribuíram, em relação a LS1, da seguinte forma: classe1, classe2, classe3, classe4 e classe5 com 89%, 39%, 33%, 22 e 16%, respectivamente. Isso indica que quanto maior a classe do fator LS, ou seja, quanto maior o potencial erosivo do solo, mais subestimada foi a classe. De acordo com a tabulação cruzada, as classes do fator LS que apresentaram maiores confusões foram as classes 1 e 2, e 2 e 3.

Na Figura 1 (a e b) são apresentados os mapas do fator topográfico LS1 e LS2 confeccionados, respectivamente, pelo declive\_manual versus rampa e declive\_gerada versus rampa. Pode-se observar visualmente que o mapa denominado LS2 superestima as áreas com os menores valores de LS (classe1).

Nas Tabelas 2 e 3 podem ser observadas, respectivamente, a relação entre as classes de solos e os fatores topográficos LS1 e LS2. Pela Tabela 2 pode-se verificar que as áreas ocupadas pelas classes 1, 2, 3, 4 e 5 do fator LS1 corresponderam, respectivamente, a 59%, 27%, 9%, 4% e 1% da área total, independente do tipo de solo. Seguindo a mesma interpretação, na Tabela 3, pode-se observar que as classes 1, 2, 3 e 4, ocuparam, respectivamente, 73%, 20%, 5% e 1% da área total. A classe 5 apresentou valor menor do que 0,5%. Comparando as duas tabelas observa-se que houve uma tendência de diminuição dos valores de LS2 em relação ao LS1, com exceção da classe 1, confirmando a análise dos dados anteriores.

Quando se confronta o percentual das classes do fator LS, dentro dos tipos de solos, verifica-se que foram os Argissolos que apresentaram as maiores discrepâncias na distribuição das classes do fator LS. O comportamento destes solos, quando relacionado ao seu potencial erosivo (fator K) é considerado de médio a alto. Os Argissolos representam 53% dos solos da microbacia, ou seja, 2810,66ha. Os Latossolos, Gleissolos e Neossolos representam, respectivamente, 40% (2149, 47ha), 5% (266,73ha) e 2% (109,51ha). A distribuição das classes de solos pode ser vista na Figura 1c.

| $P^{\text{max}}$ |            |            |                  |            |         |
|------------------|------------|------------|------------------|------------|---------|
|                  | Latossolos | Argissolos | <b>Neossolos</b> | Gleissolos | Total   |
| Classe 1         | 2043,54    | 836,37     | 0,18             | 274,5      | 3154,59 |
| Classe 2         | 64,62      | 1307,16    | 44,73            | 0,27       | 1416,78 |
| Classe 3         |            | 446,4      | 14,67            |            | 461,07  |
| Classe 4         | 0.09       | 167,31     | 32,94            |            | 200,34  |
| Classe 5         | 0.09       | 53,28      | 16,02            |            | 69,39   |
| Total            | 2150,82    | 2810,52    | 110,16           | 277,20     | 5348,70 |

 **Tabela 2**. Tabulação cruzada entre os PIs solos versus fator topográfico LS1, em hectares (e percentagem)

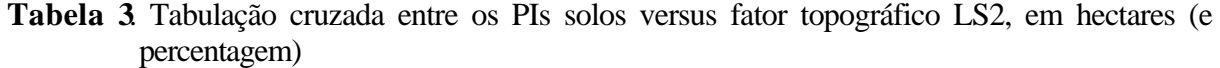

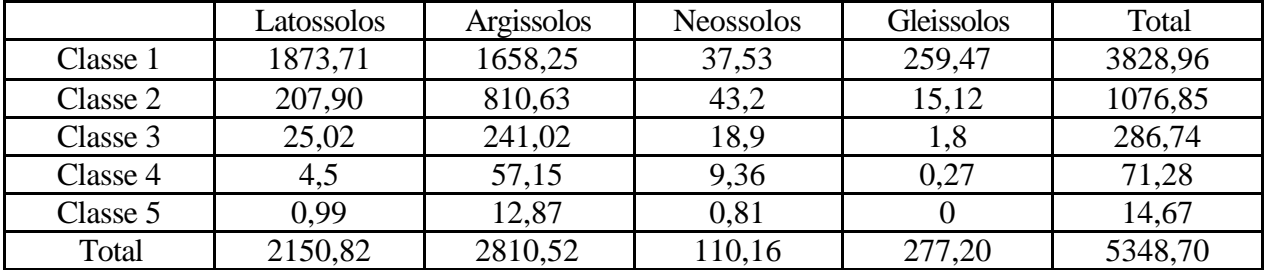

As principais classes de uso da terra encontradas na microbacia foram: pastagem, cafezal, vegetação natural e eucalipto, que correspondem, respectivamente, a 83%, 9%, 7% e 0,5% da área total. Os cultivos anuais não foram mapeados mas, pelas observações de campo, pode-se constatar que ocupam parte das áreas aqui mapeadas como pastagem. Outros usos, como aeroporto, represas e pedreira somam 0,5% da área, conforme ilustra a Figura 1d. Para a confrontação das classes de uso da terra com os fatores LS, estes últimos usos não foram considerados.

Nas Tabelas 4 e 5 podem ser observadas a relação entre as classes de uso da terra com as classes do fator topográfico LS1 e LS2, respectivamente. Uma análise geral das classes do fator topográfico, independente dos tipos de uso, das Tabelas 2 e 3 mostra que estas apresentaram ,respectivamente 60%, 26%, 9%, 4%, 1% e 74%, 20%, 5%, 1% e 0% de áreas de classes1, 2, 3, 4 e 5. Houve uma tendência de superestimativa da classe 1 e subestimativa das demais classes do fator topográfico, da mesma forma que as classes de solos se correlacionaram com as classes do fator topográfico LS.

A comparação do percentual das classes do fator LS, dentro dos tipos de uso da terra, mostra que a pastagem foi a classe que mais foi subestimada pelo fator topográfico LS2. Isso é preocupante do ponto de vista da conservação do solo pois esta cobertura em algumas classes do fator LS não é recomendada.

**Tabela 4**. Tabulação cruzada entre os PIs solos versus fator topográfico LS1, em hectares (e percentagem)

|          | Pastagem | Cafezal | Veget_Natural | Eucalipto | Total   |
|----------|----------|---------|---------------|-----------|---------|
| Classe 1 | 2645,55  | 276,12  | 197,82        | 11,34     | 3130,83 |
| Classe 2 | 1148,67  | 144,45  | 107,82        | 7,38      | 1408,32 |
| Classe 3 | 374,85   | 57,24   | 25,38         | 1,98      | 459,45  |
| Classe 4 | 155,52   | 21,42   | 14,04         | 6,75      | 197,73  |
| Classe 5 | 52,83    | 8,82    | 7,11          |           | 68,76   |
| Total    | 4377,42  | 508,05  | 352,17        | 27,45     | 5265,09 |

**Tabela 5**. Tabulação cruzada entre os PIs solos versus fator topográfico LS2, em hectares (e percentagem)

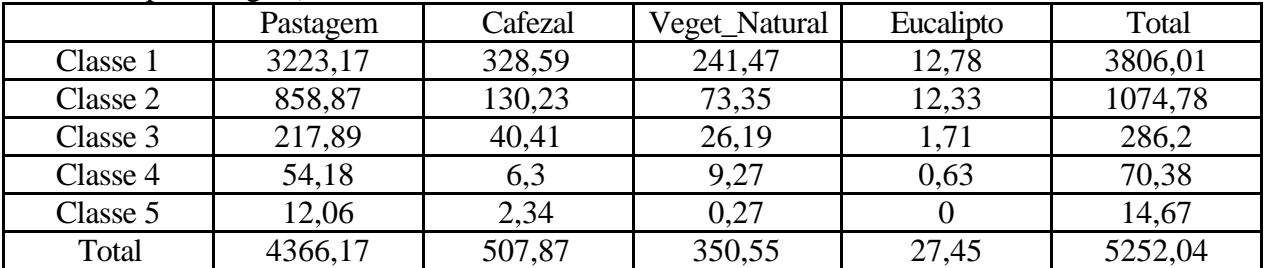

### **4. Conclusões**

Os resultados encontrados mostraram que o Argissolo e a pastagem foram as classes de solo e uso da terra, respectivamente, que apresentaram as maiores discrepâncias de áreas, quando o cálculo da fator topográfico LS foi feito no SIG. Recomenda-se , sempre que possível, fazer uma avaliação das metodologias utilizadas confrontado-as com modelos mais próximos da realidade.

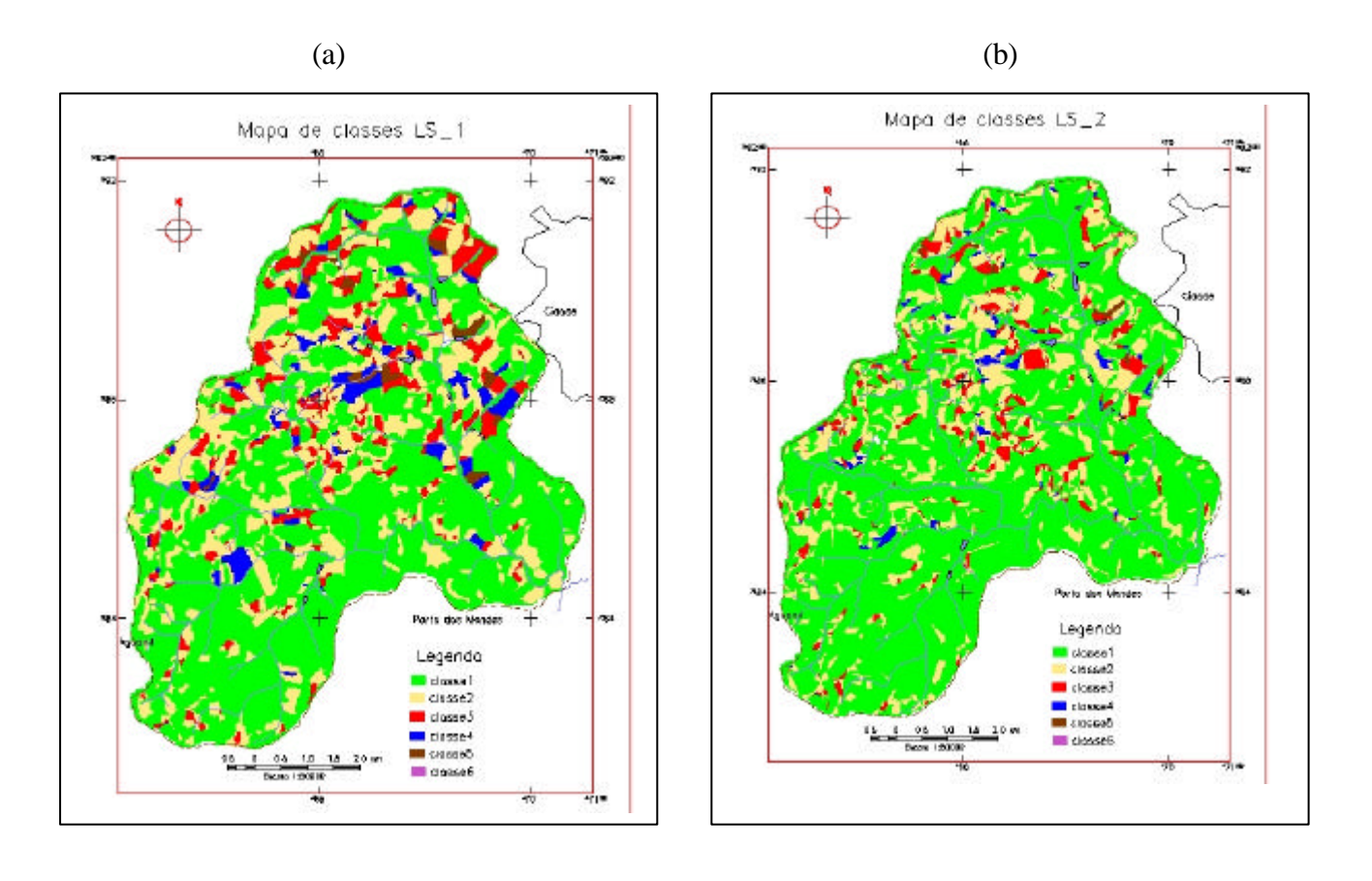

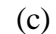

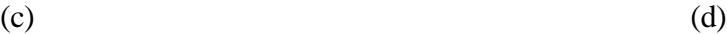

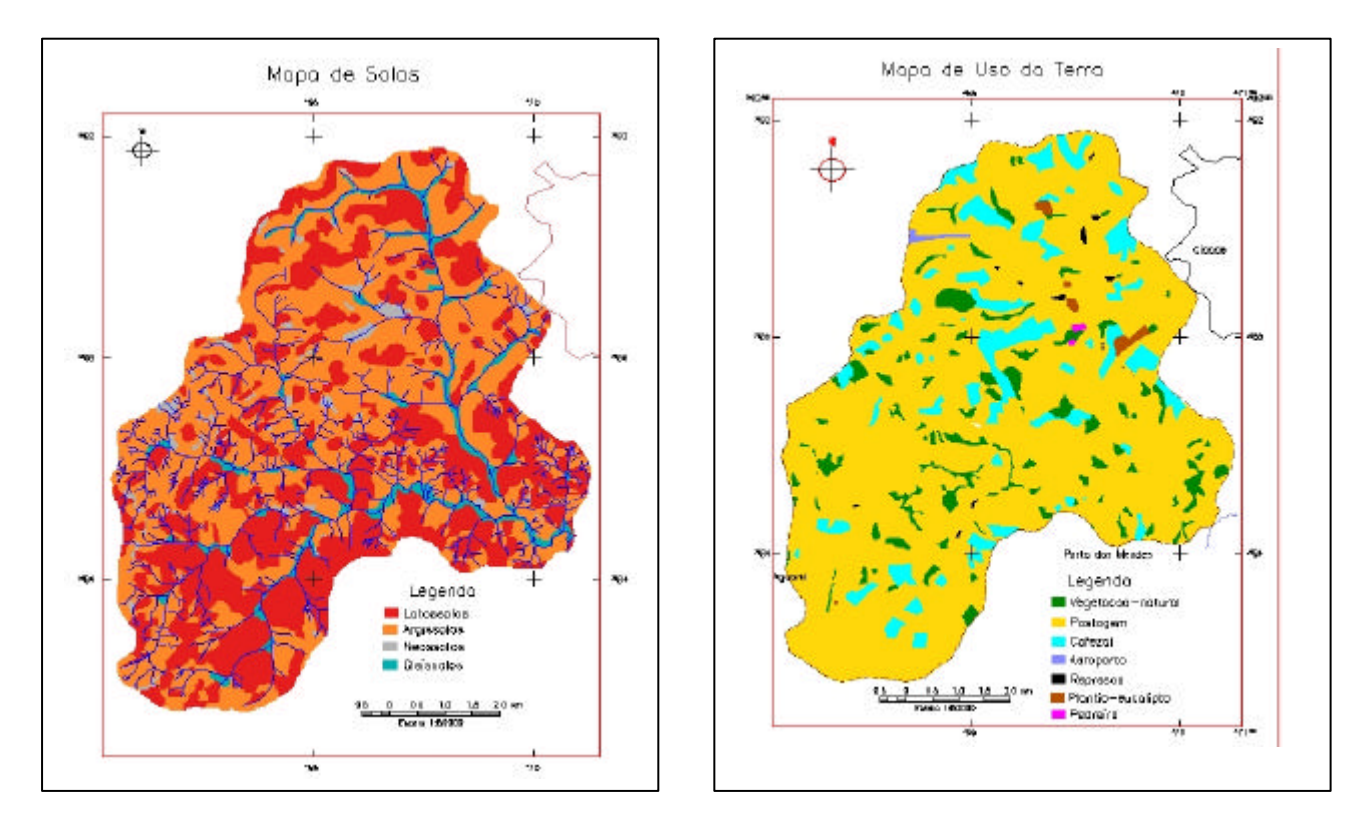

**Figura 1**: Mapas do fator topográfico LS1 (a), LS2 (b), de solos (c) e uso da terra(d).

#### **5. Bibliografia Consultada**

NETGIS – Geoprocessamento e Informática Ltda. *SPRING: Sistemas de Processamento de Informações Georeferenciadas – modelagem, análise e consulta espacial.* V.3, 1998. 206p.

BAETA, A. M. M**.** *Avaliação da acurácia cartográficado mapeamento digital de classes de declividade, confrontado ao mapeamento analógico e aos dados da verdade terrestre: estudo da carta de Igarapé (MG) utilizando o programa "Spring"/Inpe.* Belo Horizonte, 1999. 172p. (Dissertação de Mestrado).

BERTONI, J., LOMBARDI NETO, F. *Conservação do solo*. Piracicaba: Livroceres, 1985. 392p.

BRITO, J.L.S., LIMA, S. do C. SHIKI, S., MOREIRA, M.R. *Uso do geoprocessamento na estimativa da perda do solo por erosão laminar em Iraí de Minas – MG.* In: SIMPÓSIO BRASILEIRO DE SENSORIAMENTO REMOTO, 9, 1998, Santos. Anais... Santos:Trace Disk Multimídia Ltda, 1998. 1 CD-ROM. [UR](goto-/sid.inpe.br/deise/1999/02.10.14.55)*Lib.* 

CERRI, E.E.P.; BALLESTER, M.V.R.; MARTINELLI, L.A. & VETORAZZI, C.A. *Mapas de risco à erosão do solo na bacia do Rio Piracicaba, utilizando técnicas de geoprocessamento.*In: SIMPÓSIO BRASILEIRO DE SENSORIAMENTO REMOTO, 9, 1998, Santos. Anais... Santos:Trace Disk Multimídia Ltda, 1998. 1 CD-ROM. UR*[Lib.](goto-/sid.inpe.br/deise/1999/02.10.14.09)*

De BIASE, M. *A carta clinográfica: os métodos de representação e sua confecção*. Revista de Geografia, 6: 45- 60, 1993.

FERREIRA, E., MACHADO, R. V, ANDRADE, H & OLIVEIRA, A de**.** *Influência da declividade na obtenção de mapas de capacidade de uso das terras, na Microbacia do Ribeirão do Bugre, Município de Campo Belo – MG.* In: Congresso Brasileiro de Engenharia Agrícola, 9, 2000, Fortaleza.

OLIVEIRA, V.H.**.** *Erodibilidade de seis solos do município de Lavras-MG, usando o nomograma.* Lavras, 1985. 79p. (Dissertação de Mestrado).

VILELA, E.F., VIEIRA, V.A da S., MACHADO, R.V. & OLIVEIRA, A de. *Avaliação das classes de declividade obtidas pelo processo manual e pelo spring, na na Microbacia do Ribeirão do Bugre, Município de Campo Belo – MG.* In: Congresso e feira para usuários de geoprocesssamento, 6, 2000. Salvador. Anais... Salvador, 2000. 1CD-ROM.